$\begin{bmatrix} 1 & 1 & 1 \end{bmatrix}$ sizeof  $point$ struct point { int  $x,y$ ; }; /\* \*/ struct point A,B;  $A = B$ ;  $f$ oo  $\frac{1}{\sqrt{2}}$  void foo(struct point a, struct point b){ … }  $foo(A,B);$ struct point goo(…) { struct point X; …. retrun X; }  $A = 900$  (...);  $\mathop{\mathrm{int}}$  double  $\mathop{\mathrm{double}}$ struct point  $y$ typedef struct pont point\_type; point\_type A,B;  $\mathbf{u} = \mathbf{u} \cdot \mathbf{v}$  int double int double  $\frac{\text{size of}}{\text{size of}}$ 4 sizeof(int) 4 2 point printf("size is %d¥n",sizeof(struct point));  $\frac{4}{10}$  int  $\frac{8}{10}$ malloc  $100$  $\overline{\phantom{a}}$ struct point \* void foo(struct point \*ap, struct point \*bp){ … }  $\frac{8}{2}$  $foo(\&A,\&B)$ ; ポインタからメンバーの値を参照するには、**->**演算子をつかいます。たとえば、ap で指されている構  $\mathbf x$  $t = ap->x + 1;$  $ap \rightarrow x = 123;$ 

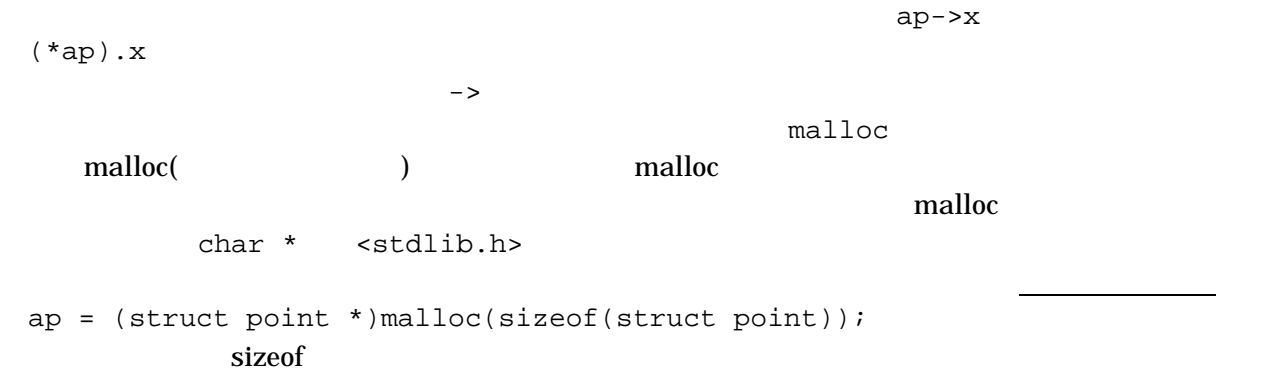